# **ИНСТРУКЦИЯ по применению набора реагентов**

# **"ИФА-антиУреаплазма"**

# **Тест-система иммуноферментная для одновременного и/или раздельного выявления иммуноглобулинов классов А и G к Ureaplasma urealyticum**

*Регистрационное удостоверение №ФСР 2011/10176 от "09" 03 2011 г.*

Digitally signed by Rodniţchii Andrei Date: 2019.03.01 12:36:37 EET Reason: MoldSign Signature Location: Moldova

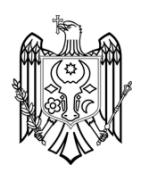

**ЗАО "ЭКОлаб"**

# **НАЗНАЧЕНИЕ**

Одновременное выявление иммуноглобулинов классов А и G или выявление иммуноглобулинов только класса А или только класса G к Ureaplasma urealyticum в сыворотке (плазме) крови человека методом непрямого иммуноферментного анализа (ИФА) на твердофазном носителе при "ручной" постановке и с использованием ИФАанализаторов*.* 

# **СОСТАВ И КОМПЛЕКТАЦИЯ НАБОРА**

Набор выпускается в трех базовых вариантах комплектации:

Комплект № 1 ("ИФА-антиУреаплазма IgA/IgG") – для одновременного или раздельного выявления иммуноглобулинов классов А и G к Ureaplasma urealyticum.

Комплект № 2 ("ИФА-антиУреаплазма IgA") – для выявления иммуноглобулинов класса А к Ureaplasma Urealyticum.

Комплект № 3 ("ИФА-антиУреаплазма IgG") – для выявления иммуноглобулинов класса G к Ureaplasma Urealyticum.

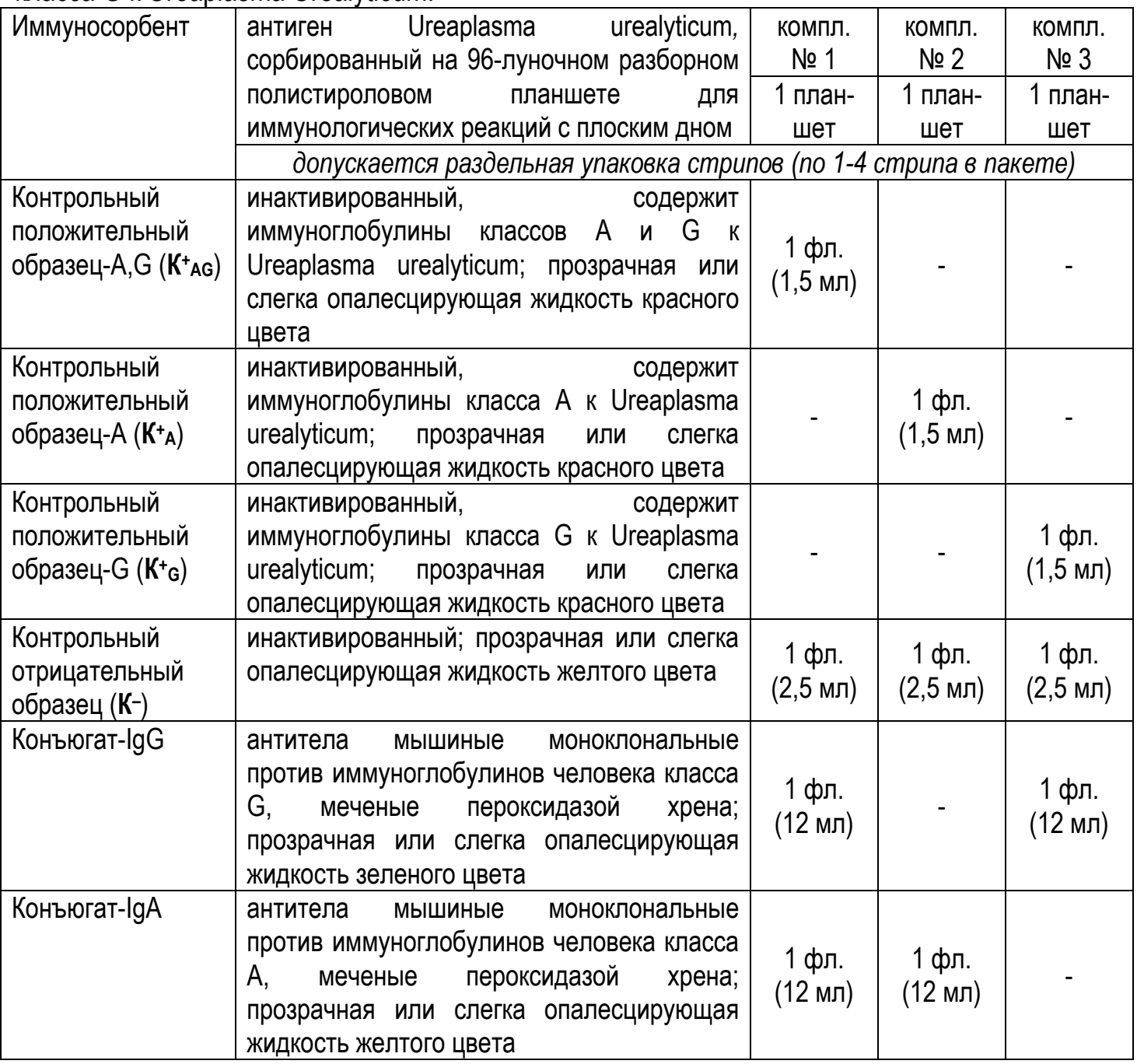

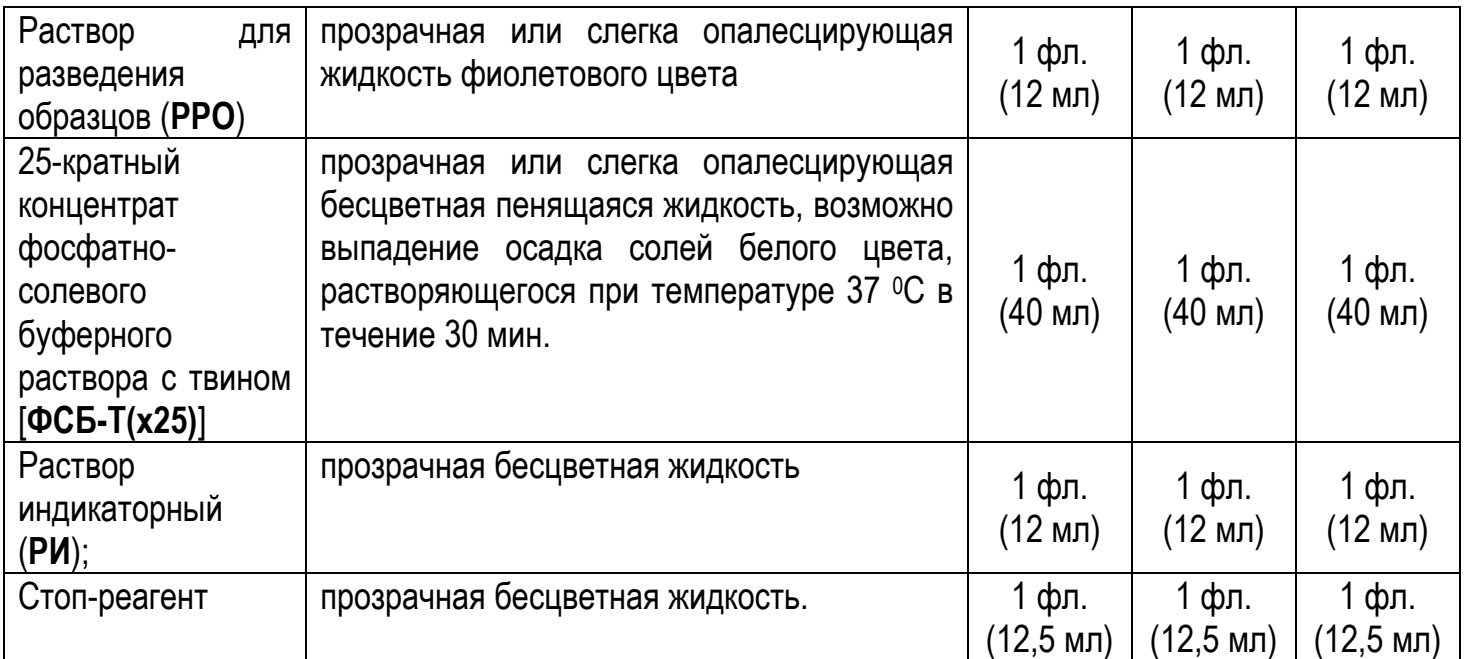

*Примечания. 1. Набор включает все реагенты, необходимые для постановки ИФА, кроме очищенной (дистиллированной или деионизированной) воды.* 

*2. ФСБ-Т(х25), стоп-реагент – унифицированы для всех наборов ЗАО "ЭКОлаб", в которых используются указанные реагенты. Допускается использование разных серий этих реагентов.*

вспомогательными пластиковыми емкостями (4 шт.),

одноразовыми наконечниками для автоматических пипеток (16 шт.)

клейкой пленкой для планшетов (4 шт.).

Компоненты набора упакованы в коробку, в коробку вложена инструкция по применению.

По желанию потребителя число индивидуальных упаковок реагентов и их объемы, указанные для базовых вариантов комплектации, могут быть изменены.

#### **ОСНОВНЫЕ ПОТРЕБИТЕЛЬСКИЕ ХАРАКТЕРИСТИКИ**

Базовый вариант комплекта № 1 при одновременном выявлении IgА- и IgG-антител позволяет одномоментное исследование 48 образцов, включая контрольные (по две лунки на каждый исследуемый образец; на контрольные образцы используется 6 лунок). Предусмотрена возможность проведения раздельных исследований с использованием необходимого количества стрипов:

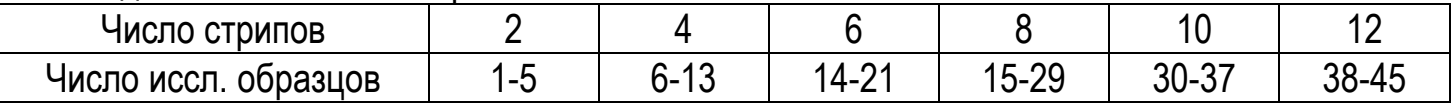

Базовые варианты комплекта № 1 при раздельном выявлении IgА- и IgG-антител, а также комплектов №№ 2 и 3 позволяют одномоментное исследование 96 образцов, включая контрольные (на контрольные образцы используется 2 или 3 лунки). Предусмотрена возможность проведения раздельных исследований с использованием необходимого количества стрипов:

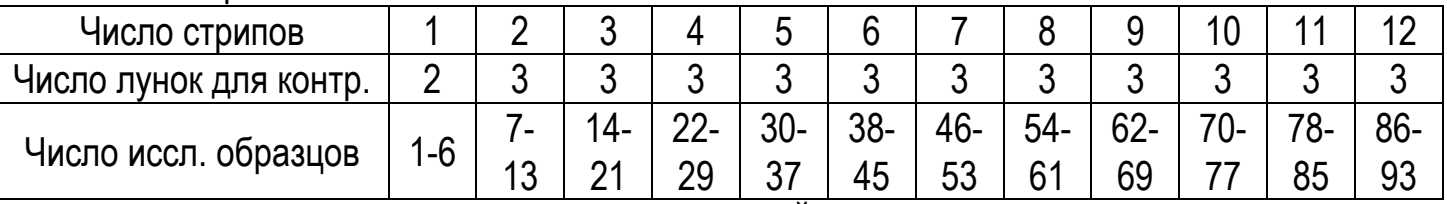

**ПРИНЦИП ДЕЙСТВИЯ**

При наличии в исследуемом образце иммуноглобулинов классов А и (или) G к Ureaplasma urealyticum происходит связывание их с антигеном Ureaplasma urealyticum, сорбированным в лунках планшета-иммуносорбента, образовавшийся комплекс антигенантитело реагирует с внесенным в реакционную среду раствором конъюгата – антителами к IgG или IgА человека, меченными пероксидазой. Образовавшийся комплекс "антигенантитело-конъюгат" выявляется в реакции с субстратно-индикаторным раствором, содержащим хромоген – тетраметилбензидин, в результате которой меняется цвет (оптическая плотность) реакционной смеси в лунке планшета; изменение регистрируется спектрофотометрически.

## **АНАЛИТИЧЕСКИЕ И ДИАГНОСТИЧЕСКИЕ ХАРАКТЕРИСТИКИ**

Диагностическая чувствительность набора при определении на сыворотках стандартной панели предприятия, содержащих антитела классов А и G к Ureaplasma urealyticum – 100 %.

Диагностическая специфичность набора при определении на сыворотках стандартной панели предприятия при определении на сыворотках стандартной панели предприятия, не содержащих антитела классов А и G к Ureaplasma urealyticum – 100 %".

# **ИССЛЕДУЕМЫЕ ОБРАЗЦЫ**

Нативная сыворотка (плазма) крови человека объемом не менее 30 мкл. Возможно использование образцов, содержащих ЭДТА, цитрат натрия, гепарин.

Образцы до исследования можно хранить не более 7 сут при температуре от 2 до 8 °С или до 3 мес при температуре минус 20 °С или более низкой. Допускается только однократное замораживание-размораживание образцов. Размороженные образцы перед исследованием тщательно перемешать.

Не допускается использование для исследования образцов с повышенным содержанием липидов и (или) с признаками гемолиза, и (или) с видимым микробным проростом .

Образцы, содержащие осадок, перед анализом отцентрифугировать в течение 10-15 мин при 2500-3000 об/мин.

#### **МЕРЫ ПРЕДОСТОРОЖНОСТИ**

Набор биологически безопасен, однако с исследуемыми образцами необходимо обращаться как с потенциально инфицированным материалом.

Стоп-реагент при попадании на незащищенную кожу и слизистые может вызывать химические ожоги. В случае попадания на кожу – немедленно промойте пораженный участок водой.

#### **СПОСОБ ПРИМЕНЕНИЯ**

#### *"РУЧНАЯ" ПОСТАНОВКА*

#### **Оборудование и материалы**

Дозаторы пипеточные (пипетки полуавтоматические одно- и многоканальные переменного объема) для внесения реагентов в лунки планшета с погрешностью дозирования не более 5 % с наконечниками полипропиленовыми одноразовыми.

Ручные, или автоматические промыватели, или восьми- и двенадцатиканальные пипеточные дозаторы для промывания лунок планшета.

Спектрофотометр вертикального сканирования для измерения оптической плотности в лунках планшета при 450 нм и/или в двухволновом режиме при основной длине волны 450 нм и длине волны сравнения в диапазоне 620-650 нм.

Центрифуга лабораторная на 2,5-3,0 тыс. об/мин, термостат на 37 оС, холодильник бытовой, фильтровальная бумага.

Вода очищенная (дистиллированная или деионизированная).

70 %-ный раствор спирта этилового и 6 %-ный раствор перекиси водорода (дез.растворы) или растворы иных дезинфектантов, разрешенных к применению СП 1.32322-08, кроме хлорсодержащих.

#### **Приготовление рабочих растворов реагентов для ИФА**

Перед работой извлечь набор из холодильника, вскрыть упаковку и выдержать все реагенты перед проведением анализа не менее 30 мин при температуре от 18 до 25 °С.

#### *Приготовление рабочего промывочного раствора (ФСБ-Т)*

При выпадении осадка солей в ФСБ-Т(х25) прогреть его при температуре 37 °С до полного растворения осадка.

При использовании всего планшета содержимое флакона с ФСБ-Т(х25) довести водой очищенной до 1 л.

При дробной постановке использовать соотношения объемов ФСБ-Т(х25) и воды, указанные в табл. 1 для разного числа используемых стрипов.

Таблица 1

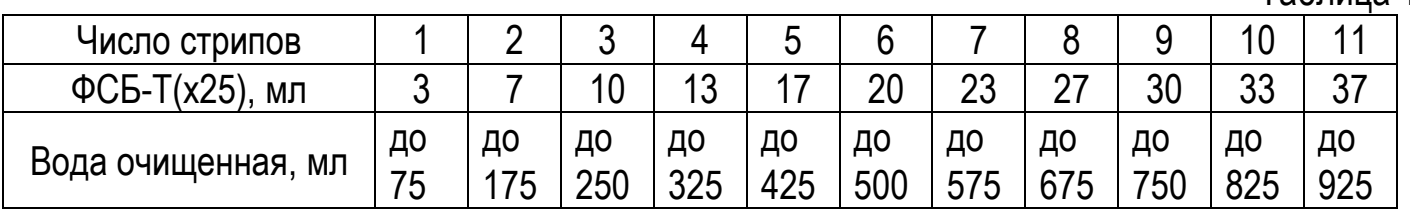

Готовый рабочий промывочный раствор хранить при температуре от 2 до 8 ºС не более 14 сут.

#### *Приготовление остальных реагентов*

Иммуносорбент, контрольные образцы, РРО, конъюгаты, РИ, стоп-реагент – готовы к применению.

После вскрытия упаковок неиспользованные реагенты допускается хранить в плотно закрытых упаковках при температуре от 2 до 8 °С до истечения срока годности.

#### **Проведение ИФА**

*Внимание! Соблюдение указанных ниже температуры и времени инкубации планшетов на каждой стадии постановки крайне важно для получения достоверных результатов.*

#### **1. Одновременное выявление иммуноглобулинов А и G (только с комплектом № 1)**

1.1. Извлечь из упаковки рамку планшета и необходимое число стрипов (рекомендуется использовать два стрипа или их число, кратное двум – 4, 6, 8, 10, 12; при этом нечетные номера стрипов – 1, 3, 5, 7, 9, 11 используют для выявления IgА; четные номера стрипов – 2, 4, 6, 8, 10, 12 используют для выявления IgG; допускается использование также любого нечетного числа стрипов, однако в этом случае необходима дополнительная маркировка лунок, используемых для выявления IgА и IgG).

Неиспользованные стрипы допускается хранить в плотно закрытом пакете с влагопоглотителем при температуре от 2 до 8 °С до истечения срока годности.

1.2. Внести контрольные образцы (по 100 мкл каждого в 2 лунки):

при постановке ИФА только на двух стрипах в лунки А обоих стрипов внести по 100 мкл К<sup>+</sup>, в лунки B – по 100 мкл К<sup>-</sup>;

при постановке ИФА на 4 и более стрипах для внесения контрольных образцов использовать первую пару стрипов.

В остальные лунки всех стрипов внести по 100 мкл РРО.

В лунки нечетных номеров стрипов с РРО внести по 10 мкл исследуемых образцов (исследование на IgА), в лунки четных номеров стрипов с РРО внести по 20 мкл исследуемых образцов (исследование на IgG).

1.3. Планшет закрыть крышкой или клейкой пленкой. Инкубировать 30 мин при температуре 37оС в защищенном от света месте.

1.4. С помощью промывателя удалить образцы из лунок, 5 раз промыть планшет промывочным раствором, внося в лунки 350-370 мкл раствора. При наличии промывателя, позволяющего производить промывку в режиме "Overflow", использовать именно этот режим. По окончании промывки остатки раствора удалить из лунок, постукивая перевернутым планшетом по сложенной в несколько слоев фильтровальной бумаге.

Сохранность иммуносорбента между операциями 15 минут.

1.5. Во все использованные лунки нечетных номеров стрипов внести по 100 мкл конъюгата-IgА (желтого цвета), во все использованные лунки четных номеров стрипов внести по 100 мкл конъюгата-IgG (зеленого цвета).

1.6. Планшет закрыть крышкой или клейкой пленкой. Инкубировать 30 мин при температуре 37 °С в защищенном от света месте.

1.7. С помощью промывателя удалить жидкость из лунок, 5 раз промыть планшет как указано в п. 1.4.

1.8. Во все лунки внести по 100 мкл раствора индикаторного, поместить планшет в защищенное от света место и выдержать 15 мин при температуре 37 °С.

1.9. Во все лунки (в той же последовательности, с которой вносился индикаторный раствор) внести по 100 мкл стоп-реагента, осторожно (постукиванием по планшету) перемешать содержимое лунок и приступить к регистрации результатов (ОП реакционной смеси после внесения стоп-реагента стабильна не более 10 мин).

#### *Регистрация и учет результатов скрининга*

Результаты ИФА регистрировать спектрофотометрически, измеряя оптическую плотность (ОП) при двух длинах волн – 450 нм и 620-650 нм. При отсутствии референсфильтра на 620-650 нм оптическую плотность (ОП) измерять при длине волны 450 нм, а выведение спектрофотометра на нулевой уровень ("бланк") осуществлять по воздуху.

Результаты ИФА учитываются только при следующих условиях:

среднее значение ОП(К<sup>+</sup> ) – не менее 1,0;

среднее значение ОП(К– ) – не более 0,2,

В противном случае исследование необходимо повторить.

Рассчитать критическое значение оптической плотности, ОП<sub>крит</sub>., по формуле ОП<sub>крит</sub>.= ОПК $\overline{C_{CD}}$ +0,2,

где ОП $K^-_{cp}$  – среднее значение ОП в лунках с  $K^-$ ;

0,2 – коэффициент, полученный экспериментальным путем.

# *Интерпретация результатов*

При ОП<sub>иссл.обр</sub> больше 1,1×ОП<sub>Крит</sub> в лунках обоих стрипов образец считается положительным и содержащим иммуноглобулины классов A и G к Ureaplasma urealyticum.

При ОП<sub>иссл.обр</sub> больше 1,1×ОП<sub>Крит</sub> в лунке нечетного номера стрипа образец считается положительным и содержащим иммуноглобулины класса A к Ureaplasma urealyticum.

При ОП<sub>иссл.обр</sub> больше 1,1×ОП<sub>Крит</sub> в лунке четного номера стрипа образец считается положительным и содержащим иммуноглобулины класса G к Ureaplasma urealyticum.

При ОП<sub>иссл.обр</sub> меньше 0,9×ОП<sub>Крит</sub> в лунках обоих стрипов образец считается отрицательным, т.е. не содержащим иммуноглобулины классов A и G к Ureaplasma urealyticum.

При ОП<sub>иссл.обр</sub> в интервале от 0,9×ОП<sub>Кри</sub> до 1,1×ОП<sub>Крит</sub> образец считается сомнительным; исследование такого образца рекомендуется повторить.

# **2. Выявление иммуноглобулинов класса А (с комплектами № 1 или № 2)**

2.1. Извлечь из упаковки рамку планшета и необходимое число стрипов (используется любое число стрипов – от 1 до 12). Неиспользованные стрипы допускается хранить в плотно закрытом пакете с влагопоглотителем при температуре от 2 до 8 °С до истечения срока годности.

2.2. Внести в три лунки контрольные образцы (в одну лунку – 100 мкл К+, в две лунки – по 100 мкл К-); в остальные лунки внести по 100 мкл РРО. Затем в лунки с РРО внести по 10 мкл исследуемых образцов; содержимое лунок перемешать пипетированием (при этом цвет РРО должен измениться).

> Примечание. При постановке ИФА на одном стрипе допускается использовать по 1 лунке на каждый контрольный образец.

2.3. Планшет закрыть крышкой или заклеить клейкой лентой. Инкубировать 30 мин при температуре 37оС в защищенном от света месте.

2.4. С помощью промывателя удалить образцы из лунок, 5 раз промыть планшет промывочным раствором, как указано в п. 1.4.

Сохранность иммуносорбента между операциями 15 минут.

2.5. Во все лунки внести по 100 мкл конъюгата-IgА (желтого цвета), выдержать 30 мин при температуре 37 °С в защищенном от света месте.

2.6. С помощью промывателя удалить жидкость из лунок, 5 раз промыть планшет как указано в п. 1.4.

2.7. Во все лунки внести по 100 мкл раствора индикаторного, поместить планшет в защищенное от света место и выдержать 15 мин при температуре 37 °С.

2.8. Во все лунки (в той же последовательности, с которой вносился индикаторный раствор) внести по 100 мкл стоп-реагента, осторожно (постукиванием по планшету) перемешать содержимое лунок и приступить к регистрации результатов (ОП реакционной смеси после внесения стоп-реагента стабильна не более 10 мин).

# *Регистрация и учет результатов*

Результаты ИФА регистрировать спектрофотометрически, измеряя оптическую плотность (ОП) при длине волны 450 нм (допустимо использование фильтра сравнения с длиной волны 620 или 630 нм). Нулевой уровень («бланк») задают по воздуху.

Результаты ИФА учитываются только при следующих условиях:

среднее значение ОП(К<sup>+</sup> ) – не менее 1,0;

среднее значение ОП(К– ) – не более 0,2,

В противном случае исследование необходимо повторить.

Рассчитать критическое значение оптической плотности, ОП<sub>крит</sub>., по формуле ОП $_{kput}$ . = ОПК $_{cp}^-$ +0,2,

где ОПК $\overline{c}_p$  – среднее значение ОП в лунках с К $\overline{a}$ ;

0,2 – коэффициент, полученный экспериментальным путем.

# *Интерпретация результатов*

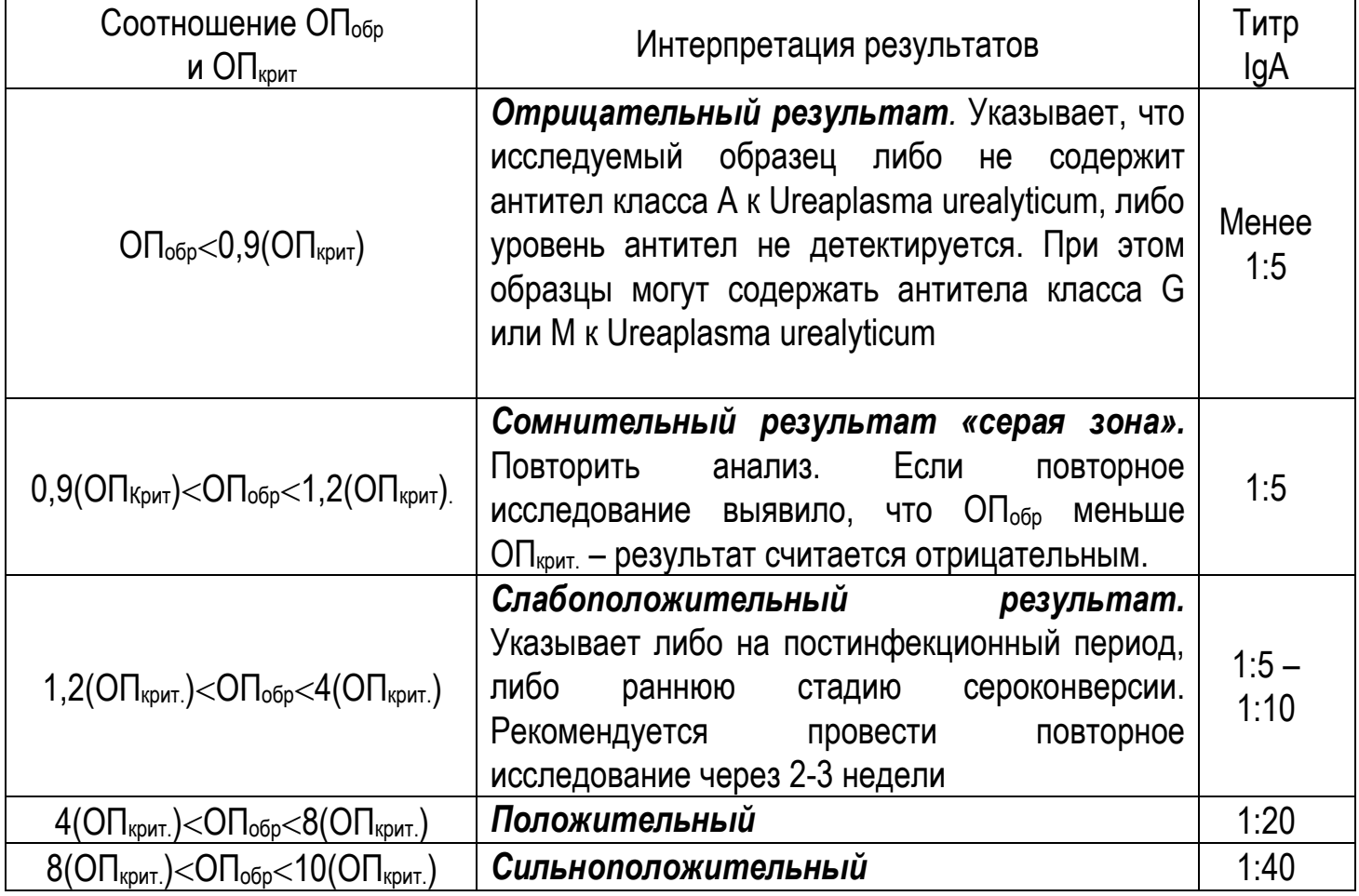

Достоверными критериями серологического диагноза форм инфекции (острая, хроническая, перенесенная) для успешной терапии при исследовании «парных» сывороток с использованием тест-системы является:

1) двукратное повышение/понижение титра видоспецифических IgA;

2) двукратное повышение/понижение титра IgA в комбинации с двух-трехкратным повышением/понижением IgG;

3) сероконверсия одного из классов антител.

*Примечание. Повторно взятый образец сыворотки крови желательно анализировать одновременно с предыдущим («парные» сыворотки), что позволяет с большей достоверностью оценивать динамику специфических антител.*

**3. Выявление иммуноглобулинов класса G (с комплектами № 1 или № 3)**

3.1. Извлечь из упаковки рамку планшета и необходимое число стрипов (используется любое число стрипов – от 1 до 12). Неиспользованные стрипы допускается хранить в плотно закрытом пакете с влагопоглотителем при температуре от 2 до 8 °С до истечения срока годности.

3.2. Внести в три лунки контрольные образцы (в одну лунку – 100 мкл К+, в две лунки – по 100 мкл К-); в остальные лунки внести по 100 мкл РРО. Затем в лунки с РРО внести по 20 мкл исследуемых образцов; содержимое лунок перемешать пипетированием (при этом цвет РРО должен измениться).

> Примечание. При постановке ИФА на одном стрипе допускается использовать по 1 лунке на каждый контрольный образец.

3.3. Планшет закрыть крышкой или заклеить клейкой лентой. Инкубировать 30 мин при температуре 37оС в защищенном от света месте.

3.4. С помощью промывателя удалить образцы из лунок, 5 раз промыть планшет как указано в п. 1.4.

Сохранность иммуносорбента между операциями 15 минут.

3.5. Во все лунки внести по 100 мкл конъюгата-IgG (зеленого цвета), выдержать 30 мин при температуре 37 °С в защищенном от света месте.

3.6. С помощью промывателя удалить жидкость из лунок, 5 раз промыть планшет как указано в п. 1.4.

3.7. Во все лунки внести по 100 мкл раствора индикаторного, поместить планшет в защищенное от света место и выдержать 15 мин при температуре 37 °С.

3.8. Во все лунки (в той же последовательности, с которой вносился индикаторный раствор) внести по 100 мкл стоп-реагента, осторожно (постукиванием по планшету) перемешать содержимое лунок и приступить к регистрации результатов (ОП реакционной смеси после внесения стоп-реагента стабильна не более 10 мин).

#### *Регистрация и учет результатов*

Результаты ИФА регистрировать спектрофотометрически, измеряя оптическую плотность (ОП) при длине волны 450 нм (допустимо использование фильтра сравнения с длиной волны 620 или 630 нм). Нулевой уровень («бланк») задают по воздуху.

Результаты ИФА учитываются только при следующих условиях:

среднее значение ОП(К<sup>+</sup> ) – не менее 1,0;

среднее значение ОП(К– ) – не более 0,2,

В противном случае исследование необходимо повторить.

Рассчитать критическое значение оптической плотности, ОПкрит., по формуле ОП $_{KDMT}$ = ОПК $_{CD}$ +0,2,

где ОПК $\overline{c}_p$  – среднее значение ОП в лунках с К $\overline{a}$ ;

0,2 – коэффициент, полученный экспериментальным путем.

#### *Интерпретация результатов*

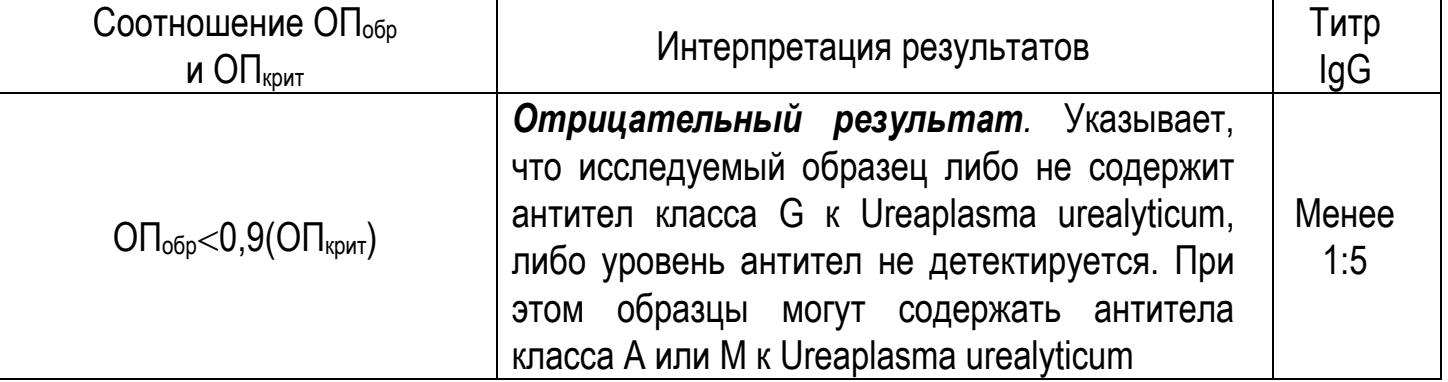

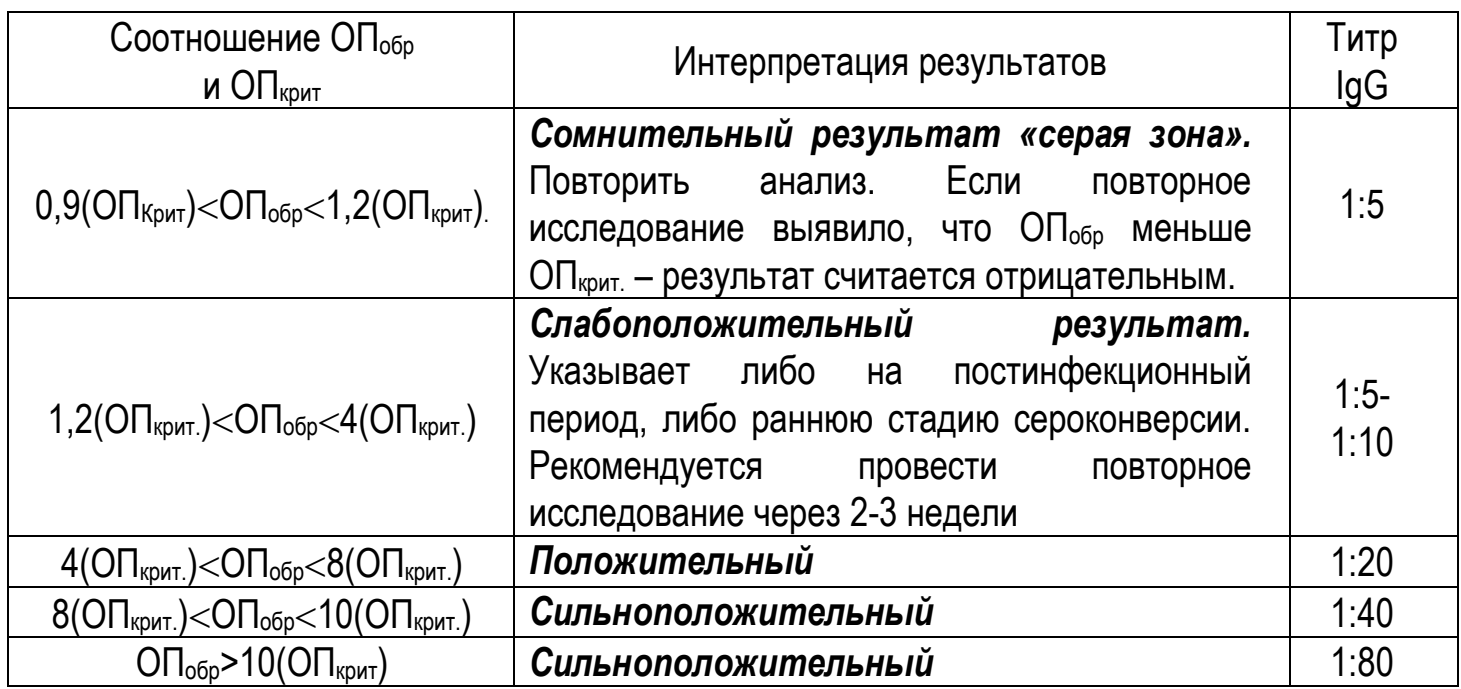

Достоверными критериями серологического диагноза форм инфекции (острая, хроническая, перенесенная) для успешной терапии при исследовании «парных» сывороток с использованием тест-системы являются:

1) трех-четырехкратное повышение/понижение титра видоспецифических IgG;

2) двукратное повышение/понижение титра видоспецифических IgA;

3) двукратное повышение/понижение титра IgA в комбинации с двух-трехкратным повышением/понижением IgG;

4) сероконверсия одного из классов антител.

*Примечание. Повторно взятый образец сыворотки крови желательно анализировать одновременно с предыдущим («парные» сыворотки), что позволяет с большей достоверностью оценивать динамику специфических антител.*

# *ПОСТАНОВКА С ИСПОЛЬЗОВАНИЕМ ИФА-АНАЛИЗАТОРОВ*

Подготовить прибор в соответствии с инструкцией по его эксплуатации, ввести программу анализа, соответствующую используемому набору, и провести анализ.

#### **СРОК ГОДНОСТИ**

Срок годности набора – 1 год. Набор с истекшим сроком годности применению не подлежит.

#### **ХРАНЕНИЕ И ТРАНСПОРТИРОВАНИЕ**

# **Хранение**

В упаковке предприятия-изготовителя при температуре от 2 до 8 оС. Замораживание не допускается.

#### **Транспортирование**

При температуре от 2 до 8 оС. Замораживание не допускается. Допускается транспортирование при температуре от 9 до 25 °С в течение 10 сут.

#### **УСЛОВИЯ ОТПУСКА**

Для учреждений здравоохранения.

По вопросам, касающимся качества набора «ИФА-антиУреаплазма», следует обращаться по адресу 142530 Московская обл., г. Электрогорск, ул. Буденного, д. 1, ЗАО "ЭКОлаб"; тел. (49643) 3-23-11, факс (49643) 3-30-93 – отдел сбыта, (49643) 3-37-30 – ОБТК и в учреждение, уполномоченное Росздравнадзором на проведение государственного контроля качества указанной продукции.

# **КРАТКАЯ СХЕМА ПОСТАНОВКИ ИФА**

**(**ИФА-антиУреаплазма)

# **Использовать только после тщательного ознакомления с инструкцией!**

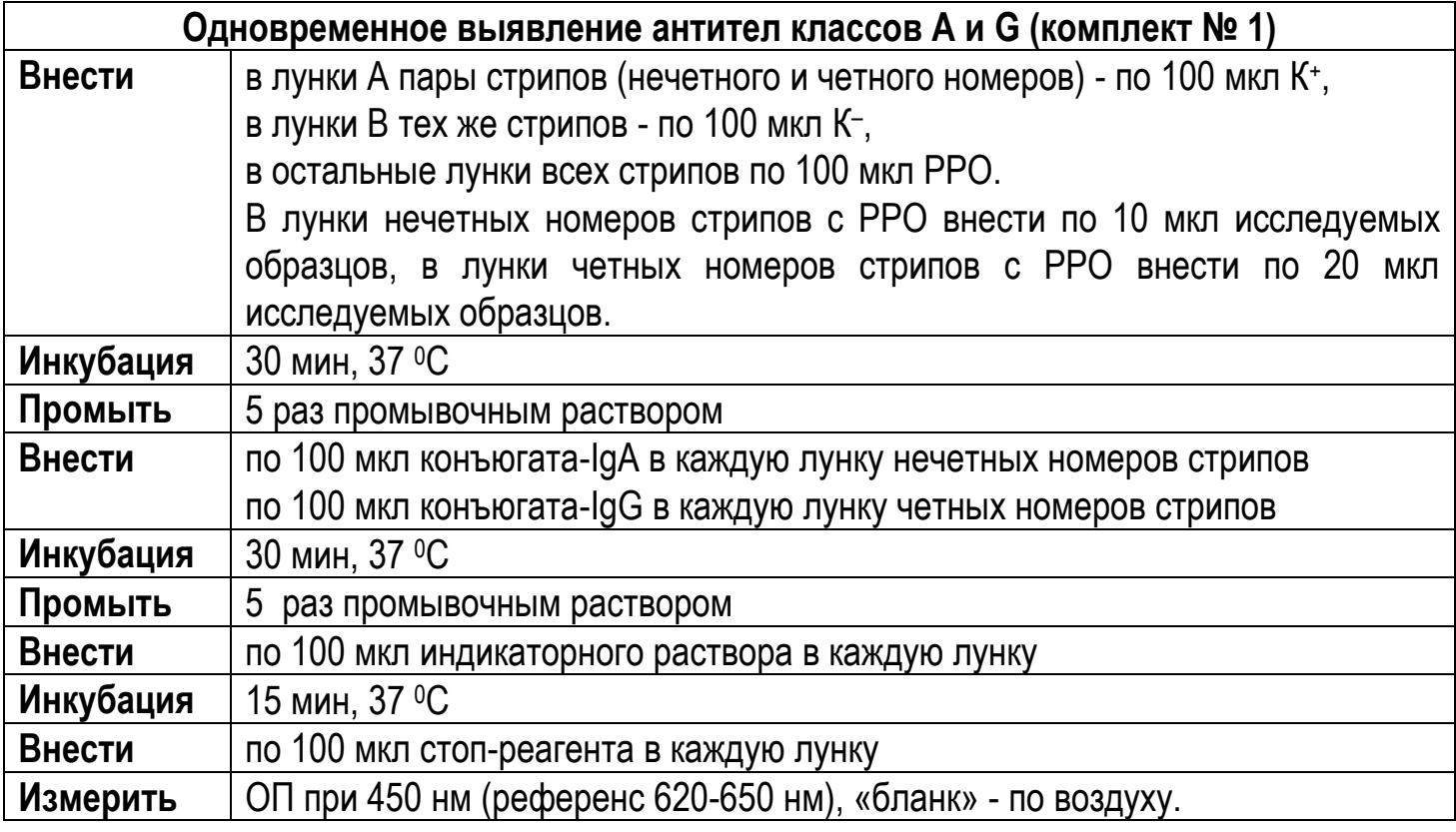

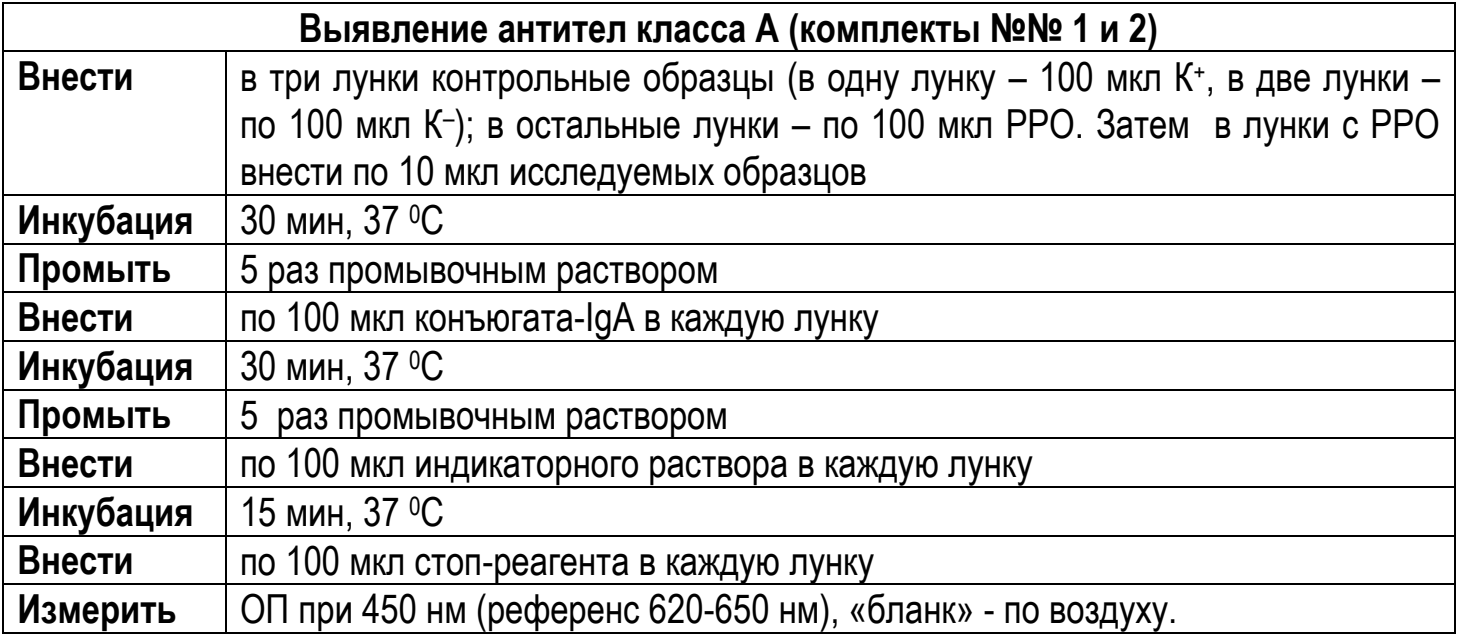

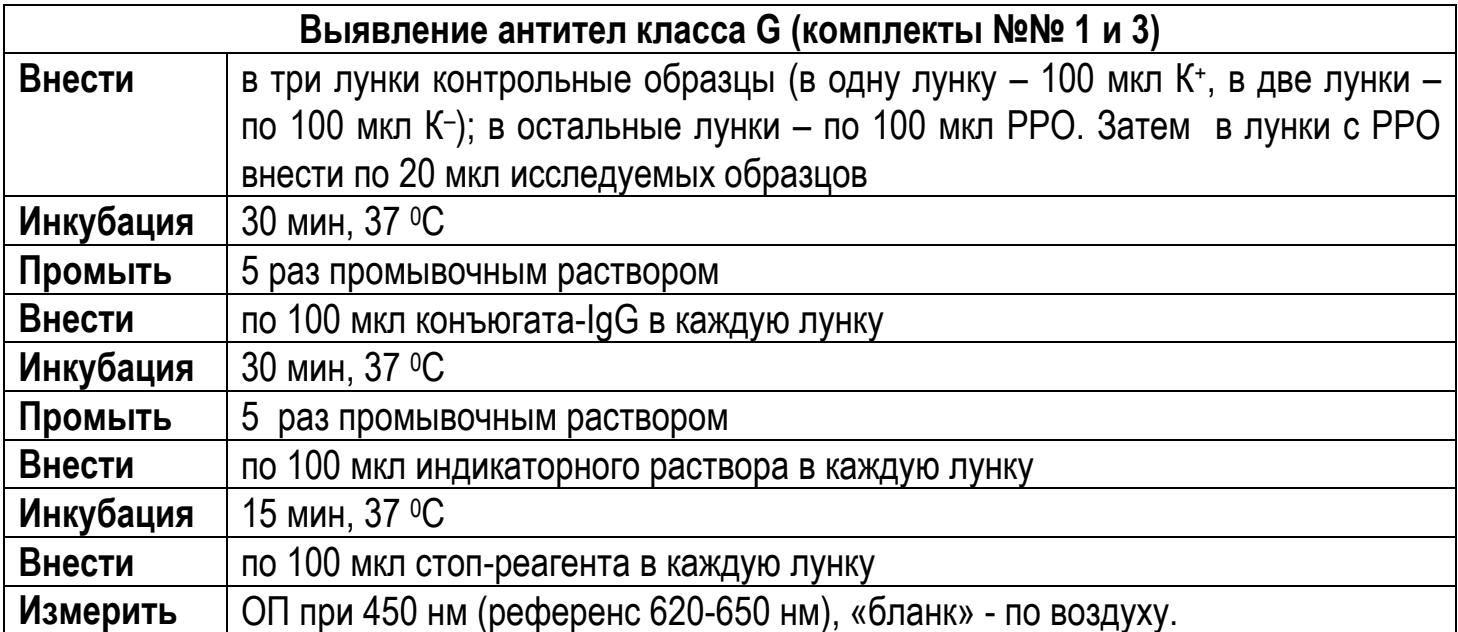

*Август 2014 г.*